The book was found

# **Microsoft Word 2010: Complete (SAM 2010 Compatible Products)**

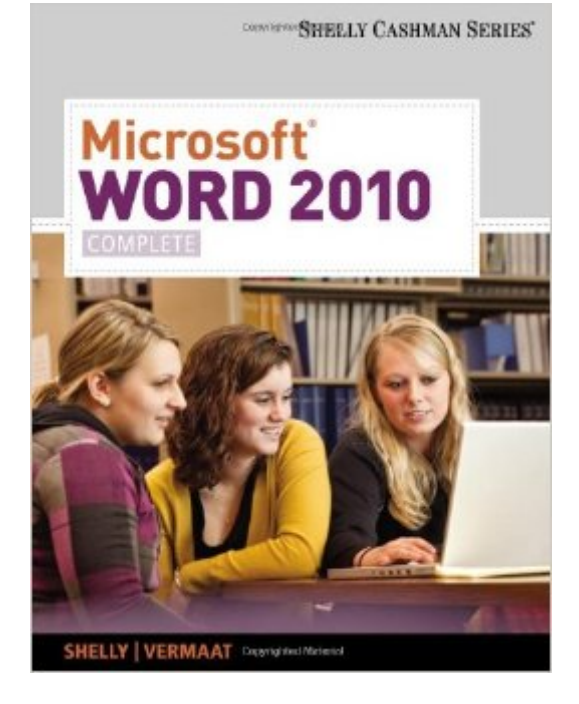

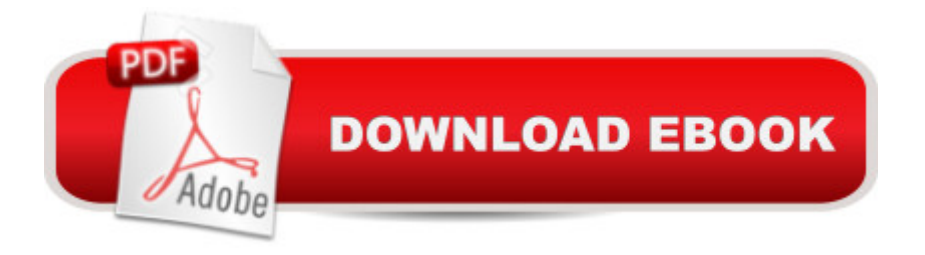

## **Synopsis**

In MICROSOFT OFFICE WORD 2010: COMPLETE you'll find features that are specifically designed to engage you, improve retention, and prepare you for future success. Our trademark step-by-step, screen-by-screen approach now encourages you to expand your understanding of the Word 2010 software through experimentation, exploration, and planning ahead.

### **Book Information**

Series: SAM 2010 Compatible Products Paperback: 632 pages Publisher: Cengage Learning; 1 edition (October 12, 2010) Language: English ISBN-10: 0538743905 ISBN-13: 978-0538743907 Product Dimensions: 10.7 x 8.4 x 1 inches Shipping Weight: 2.4 pounds (View shipping rates and policies) Average Customer Review: 4.4 out of 5 stars $\hat{A}$   $\hat{A}$  See all reviews $\hat{A}$  (17 customer reviews) Best Sellers Rank: #149,901 in Books (See Top 100 in Books) #44 in $\hat{A}$  Books > Computers & Technology > Software > Microsoft > Microsoft Word #50 in $\hat{A}$  Books > Computers & Technology > Software > Word Processing #2474 in Books > Textbooks > Computer Science

#### **Customer Reviews**

All of the books written in the Shelly Cashman series are outstanding. The step-by-step instructions are easy to follow. There are also pictures in the book that you can compare to the picture that is on your screen. I taught Word, Excel, and PowerPoint at thecollege level and used the Shelly Cashman books as the textbooks for the course.

people, never order this product as a E-book, i promise , you will not like it. not all pictures is showing up, some of them too small, so you really cannot work on lab tasks. also, work on chapter example is ridiculous complicated, all tasks mixed up with text. i hate it, and never will get similar product in digital version. and, almost forget, you cannot return this book, so, you pretty much stock with it for whole semester.

This is a great book for anyone who wants a do-it-yourself, self taught course on Microsoft Word. Very clear explainations. This book is very current on the software 2010 version.

This book is used as a college course. With seven chapters, many examples, and the step-by-step approach,it is a fantastic learning tool. My students enjoy the use of this book. I recommend it to every one.

With taking this for a class it was hard to keep up with no page numbers to follow. It would of been easier if there was page numbers instead of percentage

This is a superb cookbook for learning some details that are not obvious. I especially liked the section on creating newsletters.

It is great, awesome, and wonderful! I have referred it to my friends and they also have good reciprocation's. A+

Very quick delivery, nice book as described, would buy again. Glad to have found this item to buy . thanks

#### Download to continue reading...

Microsoft Word 2010: Complete (SAM 2010 Compatible Products) Microsoft Access 2010: [Complete \(SAM 2010 Comp](http://ebookslight.com/en-us/read-book/NW121/microsoft-word-2010-complete-sam-2010-compatible-products.pdf?r=l8kfN1xtugJeM23LlqxIbGxTmDDyZjW2HLk8l83GppKQ9HBadX%2FwL6aqVhLZPWLX)atible Products) Microsoft PowerPoint 2010: Comprehensive (SAM 2010 Compatible Products) Microsoft Excel 2010: Comprehensive (SAM 2010 Compatible Products) Office 2016 For Beginners- The PERFECT Guide on Microsoft Office: Including Microsoft Excel Microsoft PowerPoint Microsoft Word Microsoft Access and more! Beginning SharePoint 2010 Administration: Microsoft SharePoint Foundation 2010 and Microsoft SharePoint Server 2010 Microsoft Office 2010: Illustrated Fundamentals (Available Titles Skills Assessment Manager (SAM) - Office 2010) Keyboarding and Word Processing, Complete Course, Lessons 1-120: Microsoft Word 2010: College Keyboarding (Available Titles Keyboarding Pro Deluxe) The Book of Judges: Word for Word Bible Comic: World English Bible Translation (The Word for Word Bible Comic) The Book of Ruth: Word for Word Bible Comic: World English Bible Translation (The Word for Word Bible Comic) Keyboarding and Word Processing Essentials, Lessons 1-55: Microsoft Word 2010 (Available Titles Keyboarding Pro Deluxe) Using Microsoft InfoPath 2010 with Microsoft SharePoint 2010 Step by Step Microsoft Visual Basic 2008: Comprehensive Concepts and Techniques (Available Titles Skills Assessment Manager (SAM) - Office 2010) 2014 Scott Standard Postage Stamp Catalogue Volume 5: Countries of the World N-Sam (Scott Standard Postage Stamp

Travel Guide & Campground Directory) Sam: The One and Only Sam Snead See You Around, Sam! (Sam Krupnik) FBA: Product Research: Complete Expert Guide: How to Search Profitable Products to Sell on ( FBA, Product Research, How to Find the Best Products to Sell on Book 1) Keyboarding and Word Processing, Complete Course, Lessons 1-110: Microsoft Word 2013: College Keyboarding What Customers Want: Using Outcome-Driven Innovation to Create Breakthrough Products and Services: Using Outcome-Driven Innovation to Create Breakthrough Products and Services

**Dmca**